Leveraging Empirical Measurements to Aide Galaxy Modeling

Marco Viero — KIPAC/Stanford w/ Lorenzo Moncelsi, Jason Sun (Caltech), Dongwoo Chung (KIPAC/Stanford)

1

### Outline

- Models outlined here all need some form of star-formation rate or bolometric infrared luminosity (SFR or LIR).
- Why not pull straight from measurements?
	- •Short answer: *it's hard*.
	- Less-short answer: it's not that hard, and look, I've done half of the work for you.

# **Challenge**

- Infrared/Submillimeter emission reprocessed starlight by dust
- IR/Submm traces star formation
- Half the emission is tied up in dust
	- ➡We want to quantify the optical-LIR connection

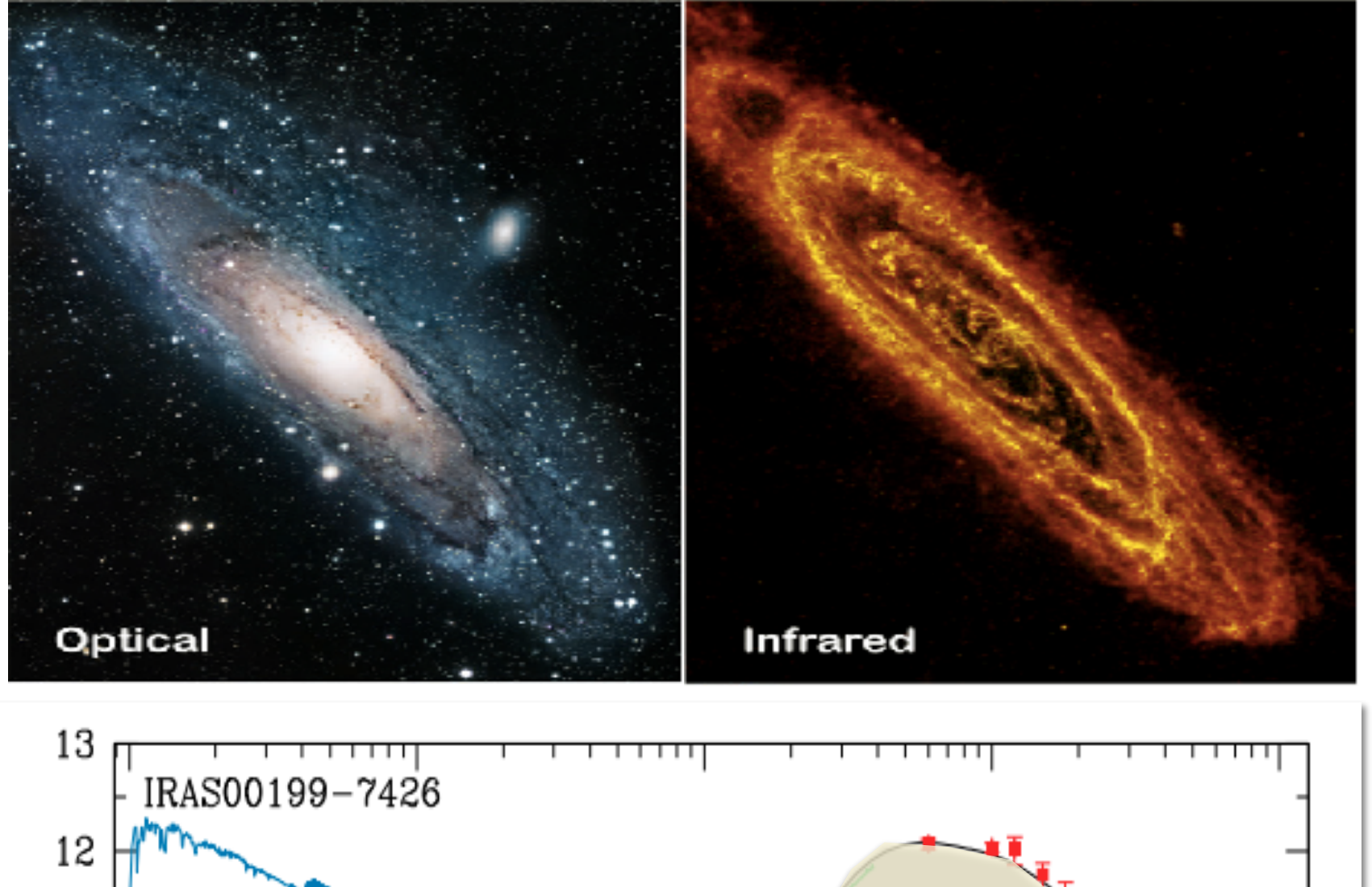

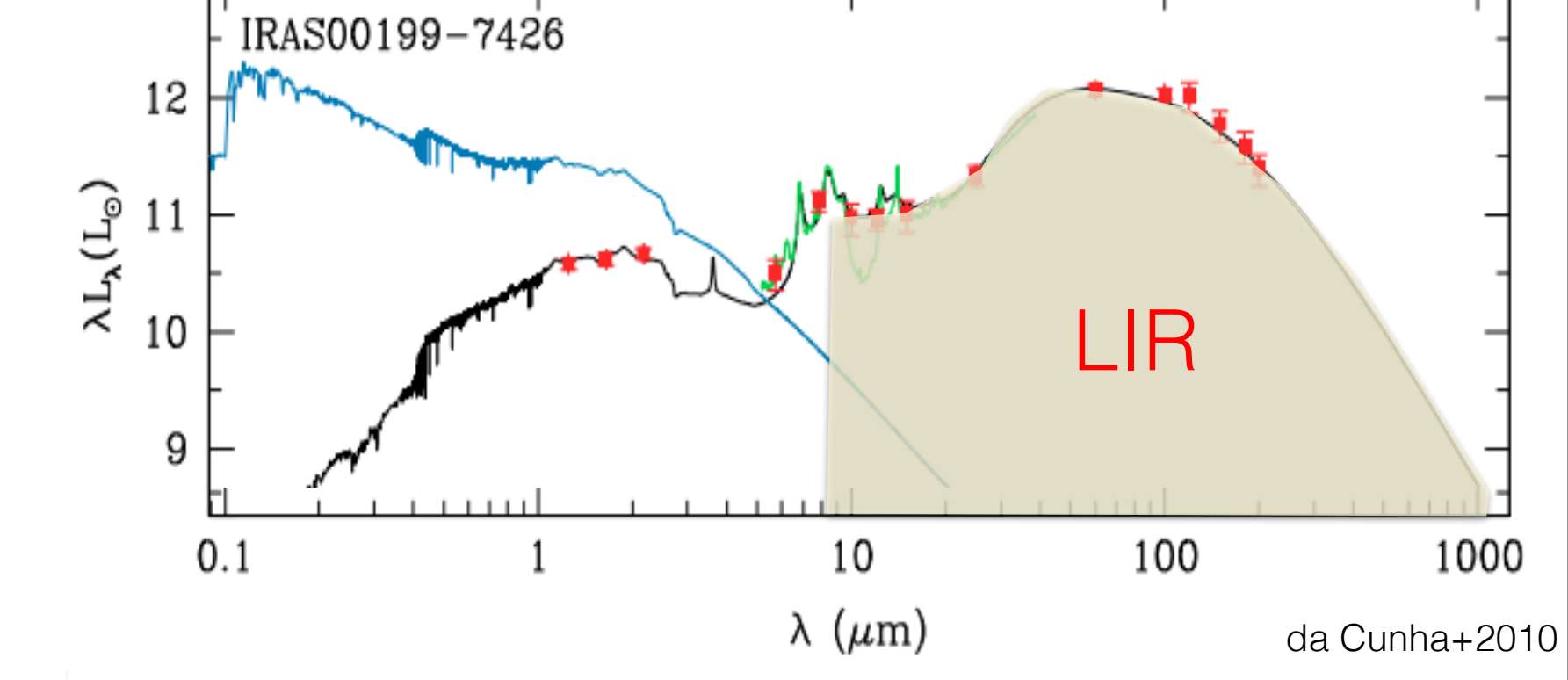

[marco.viero@stanford.edu](mailto:marco.viero@stanford.edu) *Intensity Mapping Meeting* — JHU — June 13 2017

#### Challenge - Source Confusion

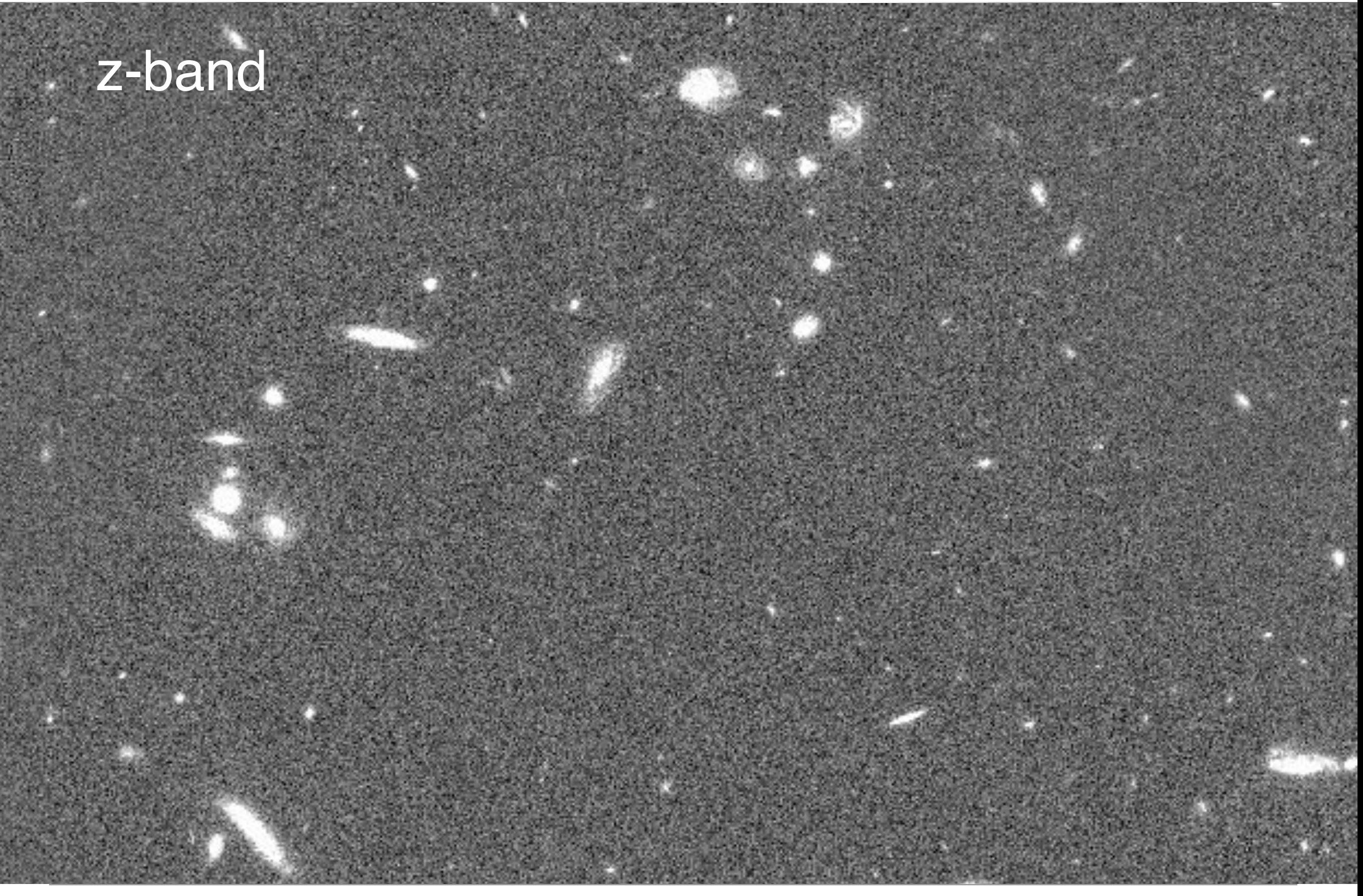

#### Solution

#### Use:

• The fact that intensity fluctuations contain signal *•Ancillary* Data • Creativity + Statistics

#### GOODS-S Half 1

[marco.viero@stanford.edu](mailto:marco.viero@stanford.edu) *Galaxy Lunch* — Cornell — October 27 2017

GOODS-S

Half 2

# $\boldsymbol{f}$  and the emission is time that the emission is time that the emission is time that the emission is time that the emission is the emission is the emission is the emission is the emission is the emission is the emis SPIRE Contour • What if you know these galaxies are here?

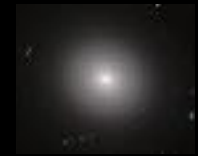

#### SPIRE Contour

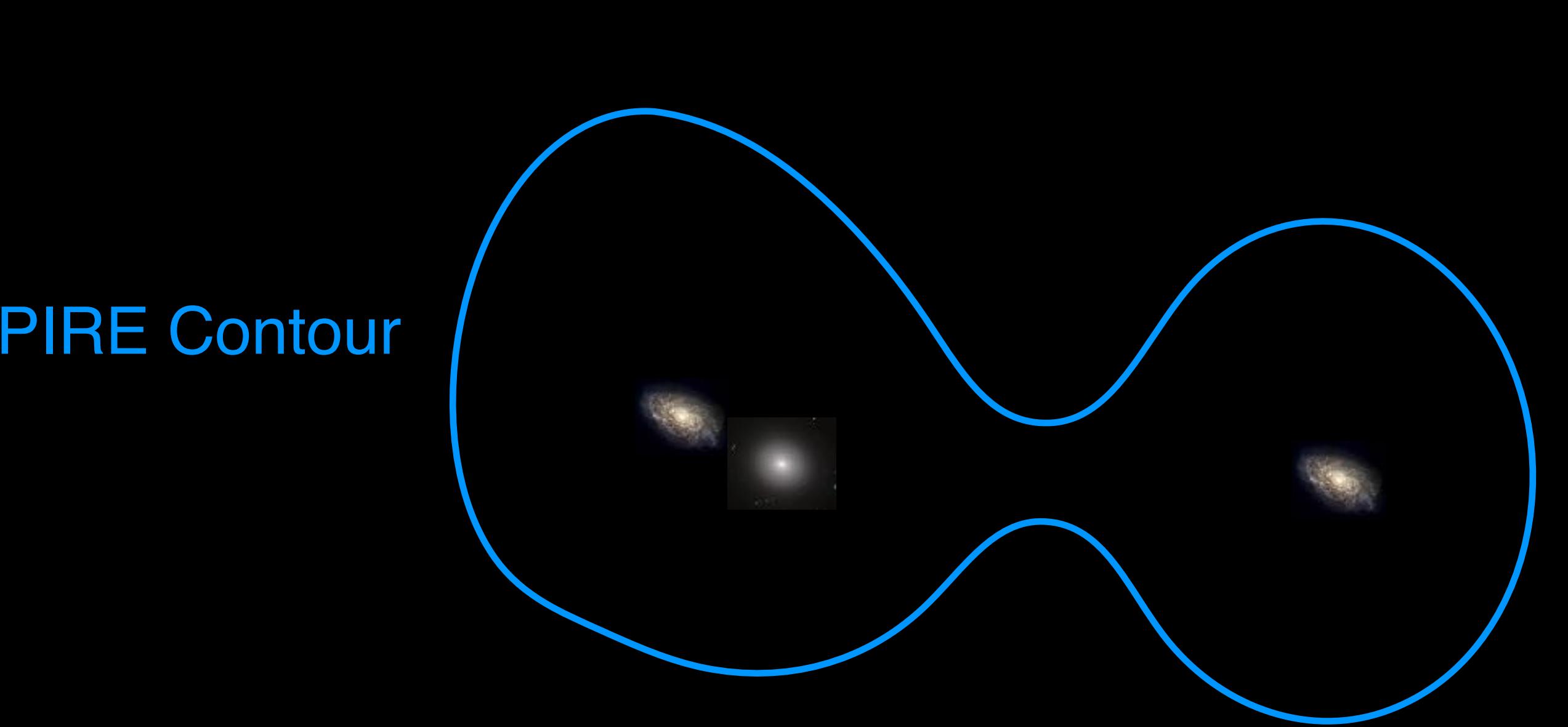

[marco.viero@stanford.edu](mailto:marco.viero@stanford.edu) *Galaxy Lunch* — Cornell — October 27 2017 • Key is to identify and *group* galaxies with similar *physical* properties, and then rely on *statistics to fit fluctuations*

### SIMSTACK: Simultaneous Stacking Algorithm

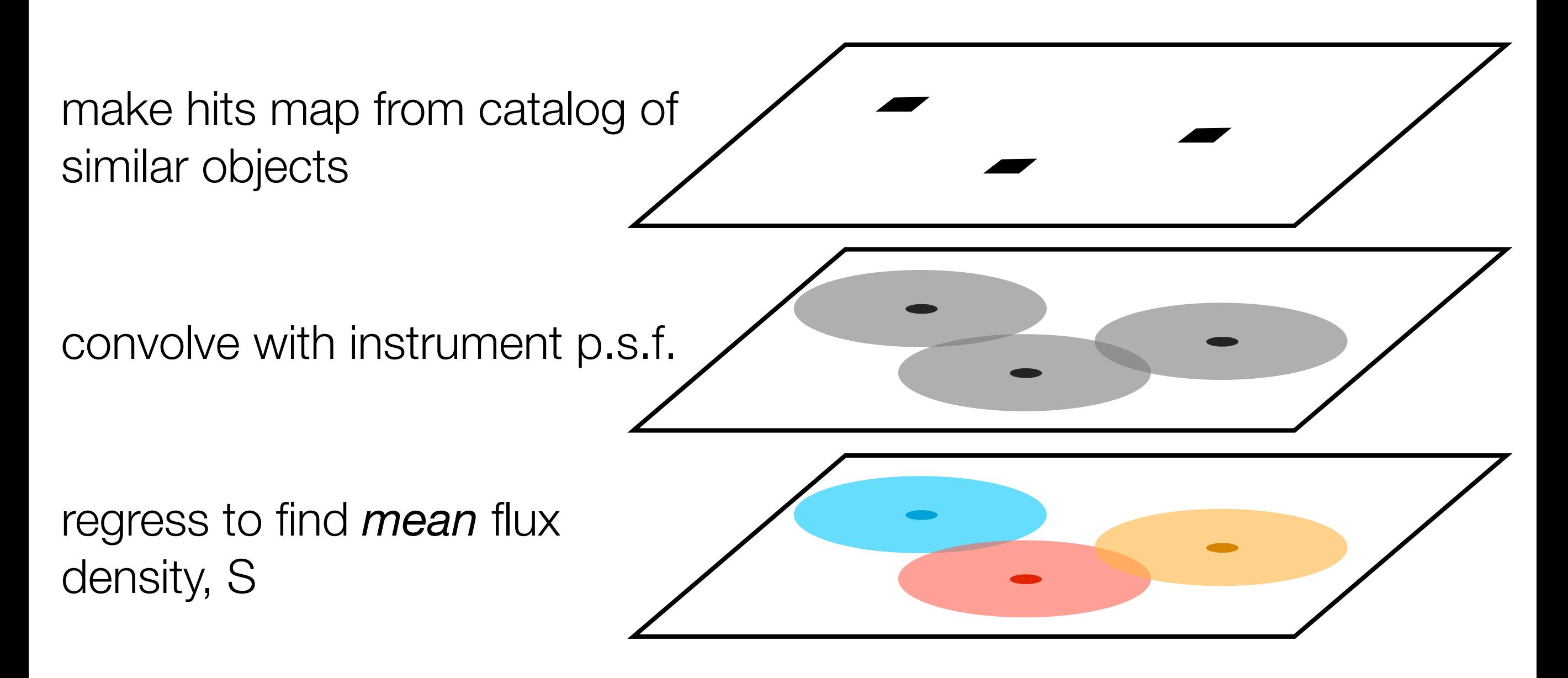

Formalism developed w/ Lorenzo Moncelsi (Caltech); also see Kurczynski & Gawiser (2010), Roseboom et al. (2010)

#### **SIMSTACK code publicly available (see arXiv:1304.0446): IDL (old) — https://web.stanford.edu/~viero/downloads.html Python — https://github.com/marcoviero/simstack**

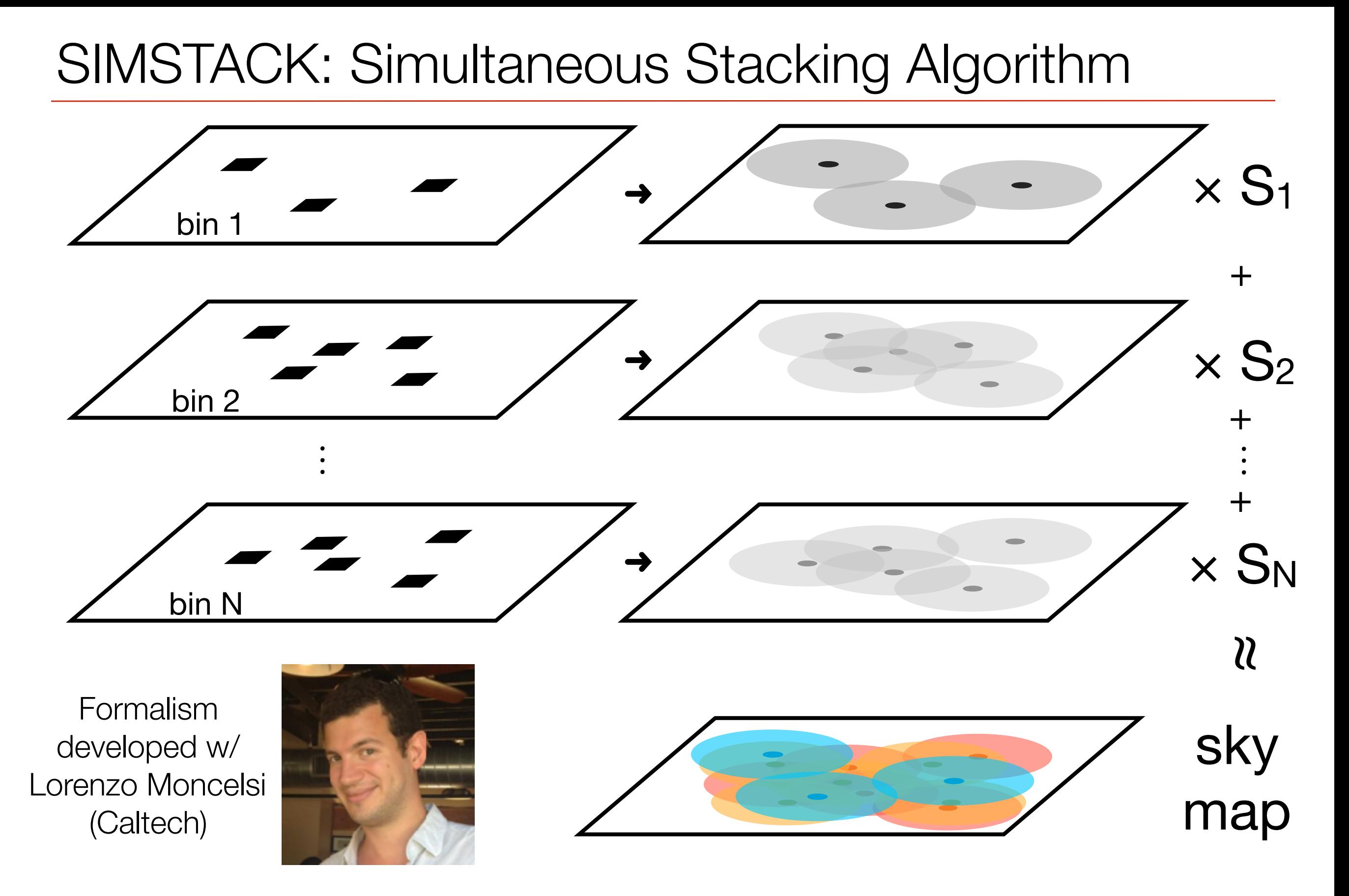

#### **SIMSTACK code publicly available (see arXiv:1304.0446): Python — https://github.com/marcoviero/simstack**

[marco.viero@stanford.edu](mailto:marco.viero@stanford.edu) *Galaxy Lunch* — Cornell — October 27 2017

#### SIMSTACK is simple to use (Python and IDL)

#### • Define type of stack, and where everything is, **in config file**.

➡ ./run\_simstack\_cmd\_line.py config\_file\_name.cfg

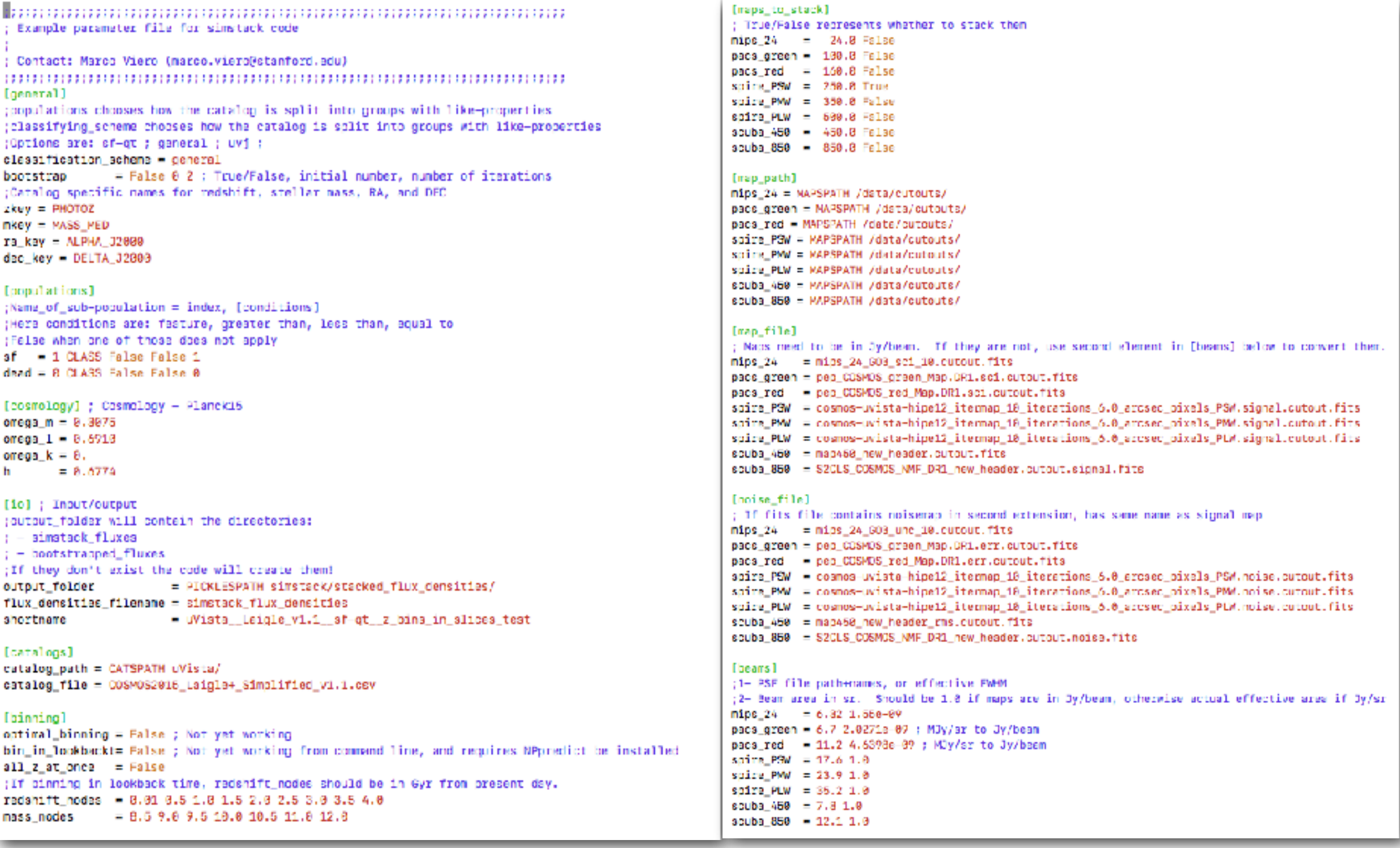

[marco.viero@stanford.edu](mailto:marco.viero@stanford.edu) *Galaxy Lunch* — Cornell — October 27 2017

#### **SIMSTACK**

- It will save stacked results in a folder you define.
- You can access the results with an iPython Notebook
	- [https://github.com/marcoviero/simstack/blob/master/](https://github.com/marcoviero/simstack/blob/master/notebooks/plot_simstack_output.ipynb) [notebooks/plot\\_simstack\\_output.ipynb](https://github.com/marcoviero/simstack/blob/master/notebooks/plot_simstack_output.ipynb)

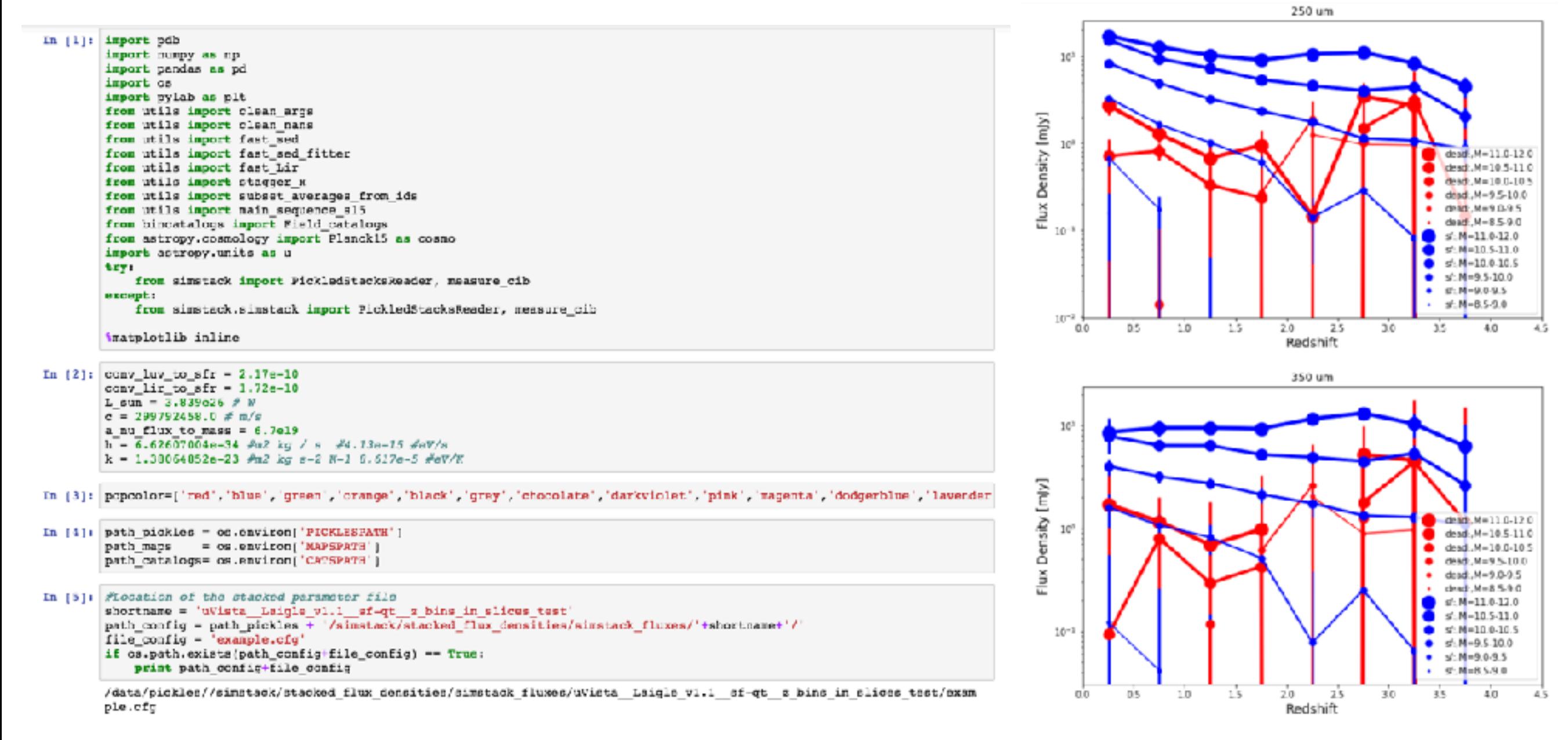

# Catalogs

• UKIDSS/UDS [2/3 deg2] / COSMOS [1.6 deg2]

uBVRizJHK + IRAC ch1234

K-band cut 23.4 / 24 AB

80,000 / 120,000 sources

- **Redshifts** EAZY (Brammer 2008)
- **Masses** FAST (Kriek 2009)
- 

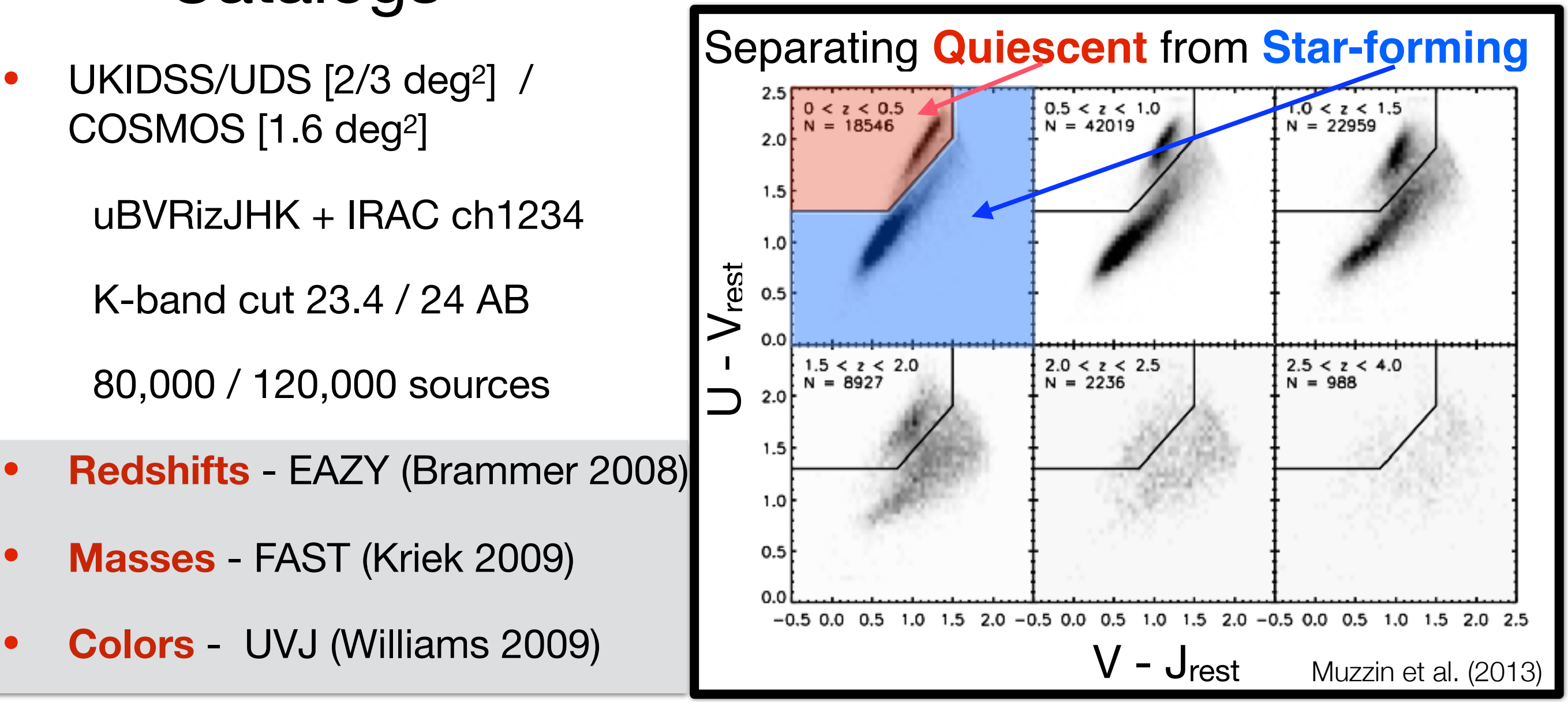

**HERMES** 

#### SIMSTACK: Measurement Data

- *Spitzer*/MIPS
	- 24, 70μm
- *Herschel*/PACS
	- 100, 160μm
- *Herschel*/SPIRE
	- 250, 350, 500μm
- ASTE/AzTEC
	- 1100μm

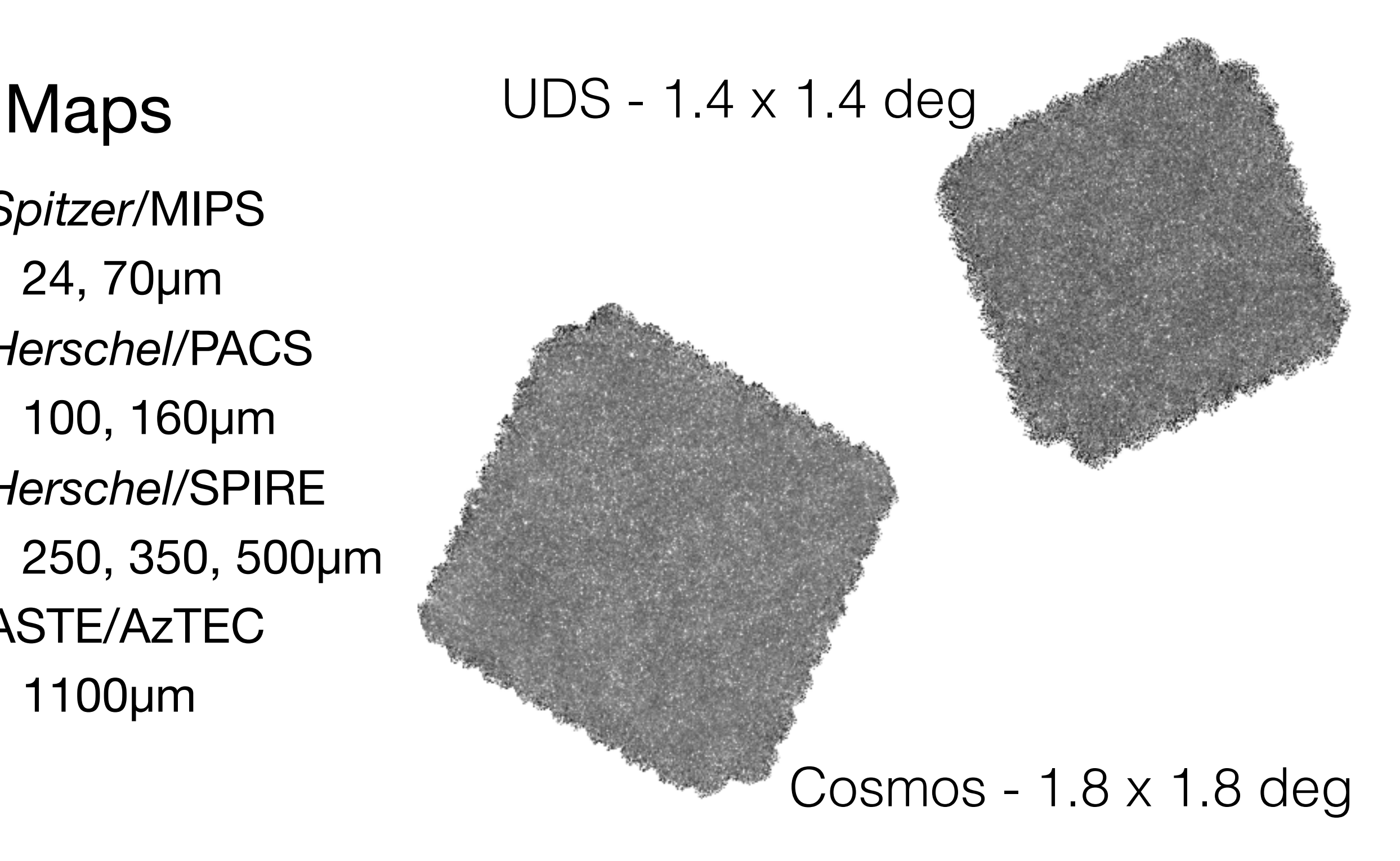

**AHERMES** 

#### SIMSTACK: Flux Densities (M,z)

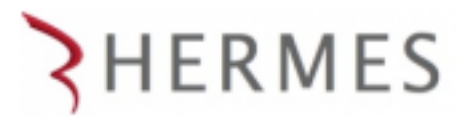

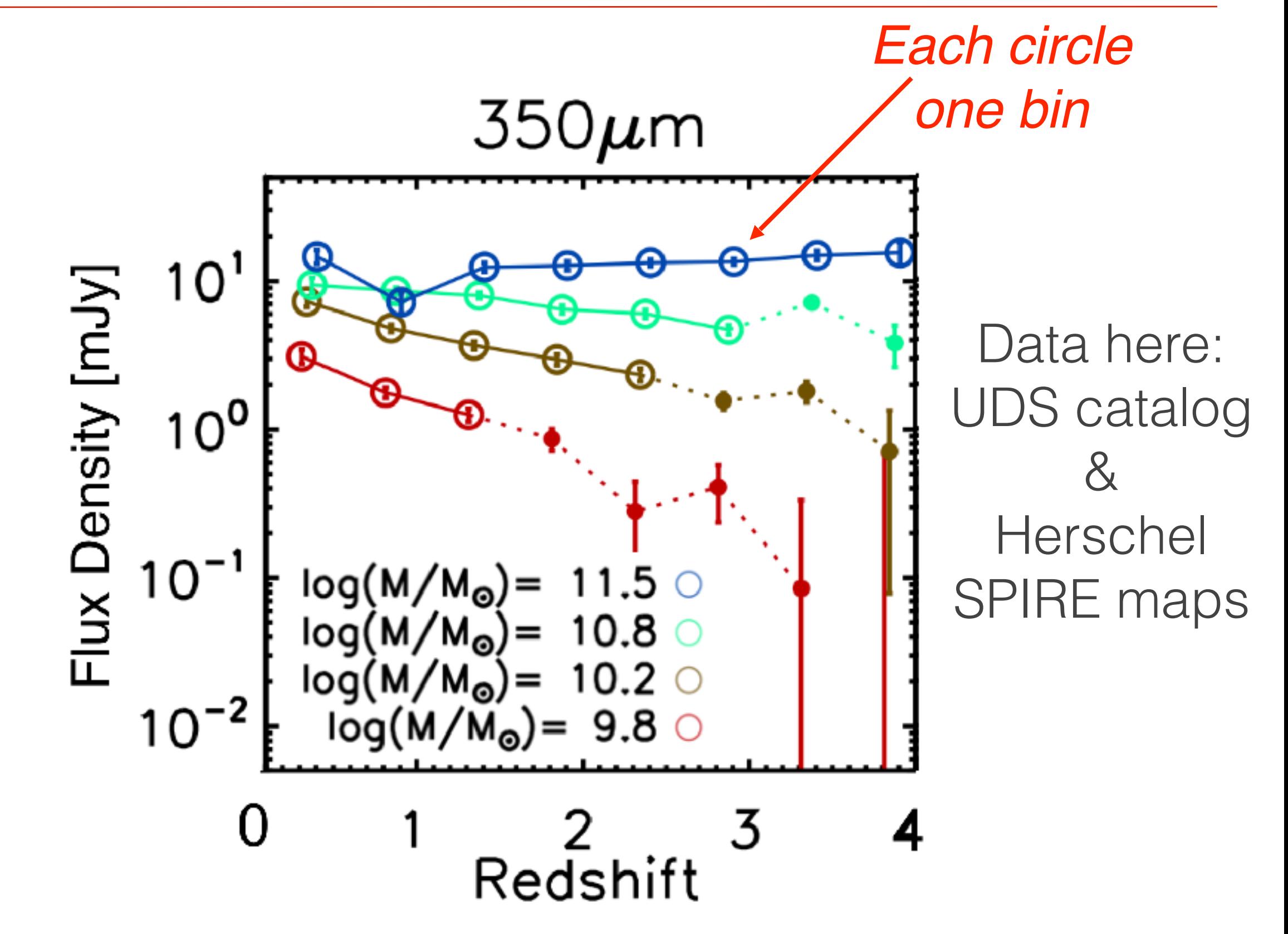

SIMSTACK: SEDs

#### **HERMES**

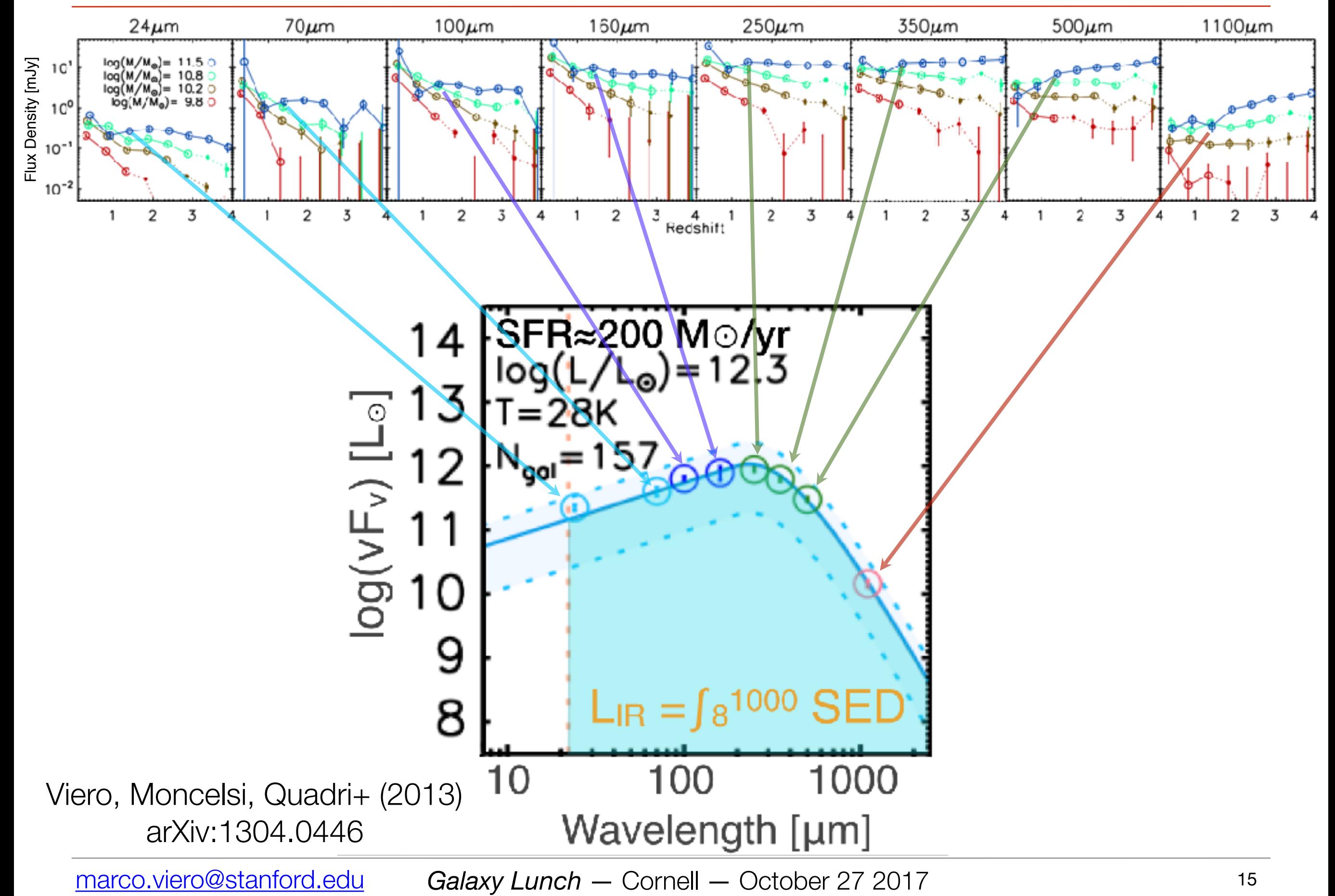

#### SIMSTACK: SEDs

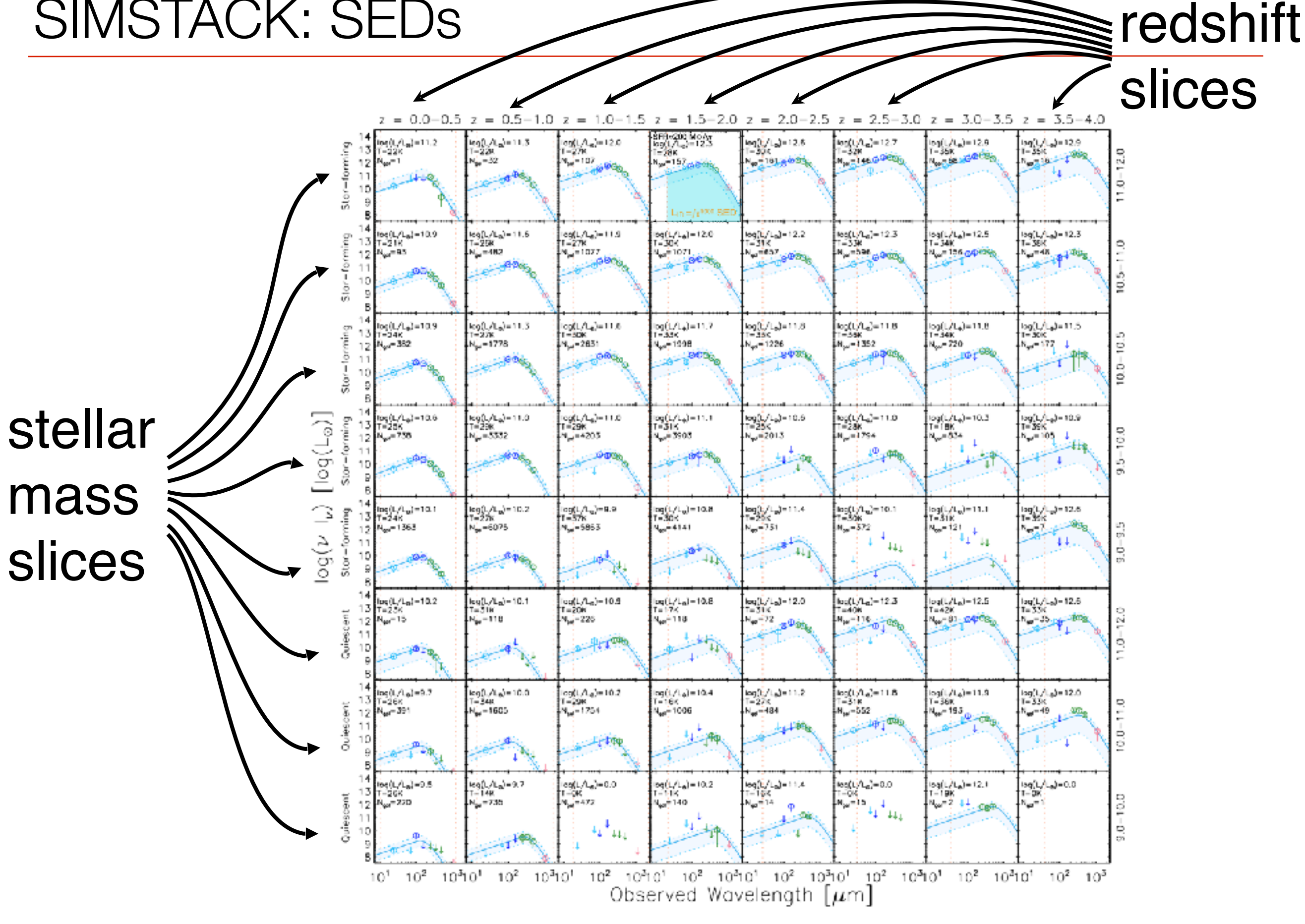

[marco.viero@stanford.edu](mailto:marco.viero@stanford.edu) *Galaxy Lunch* — Cornell — October 27 2017

#### SIMSTACK: L<sub>IR</sub>(M,z)

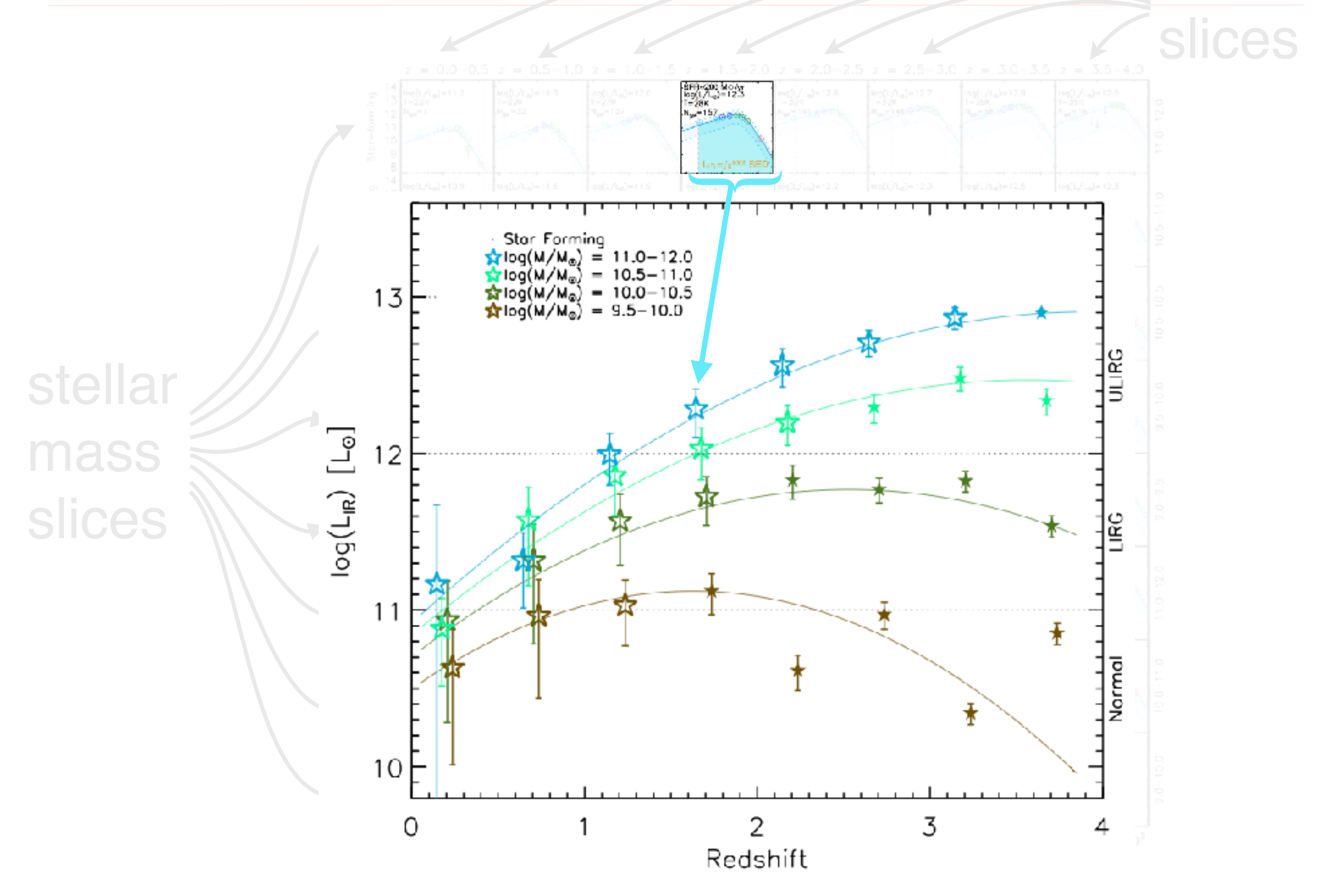

[marco.viero@stanford.edu](mailto:marco.viero@stanford.edu) Galaxy Lunch — Cornell — October 27 2017

redshift

#### SIMSTACK: L<sub>IR</sub>(M,z)

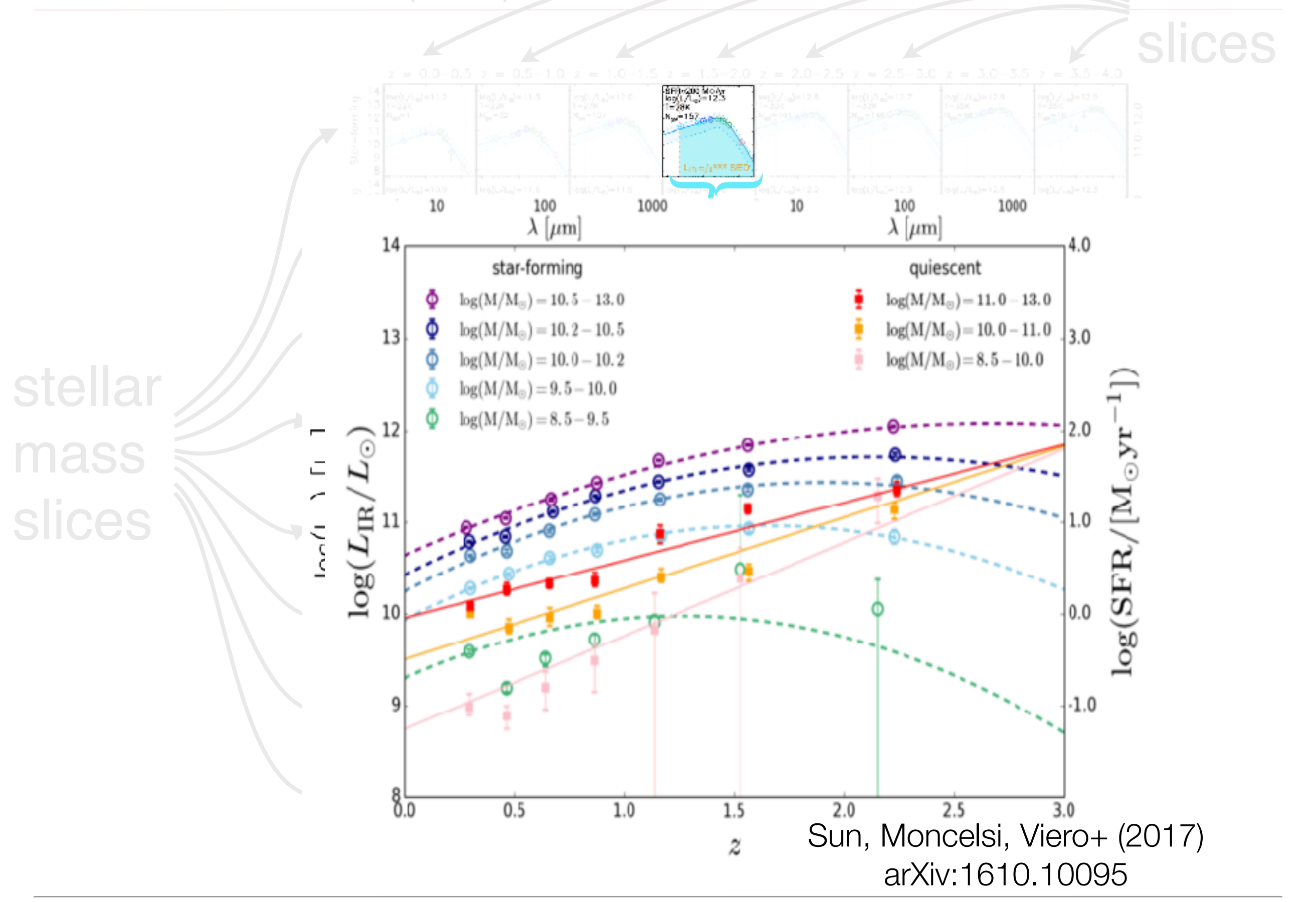

[marco.viero@stanford.edu](mailto:marco.viero@stanford.edu) *Galaxy Lunch* — Cornell — October 27 2017 <sup>18</sup>

redshift

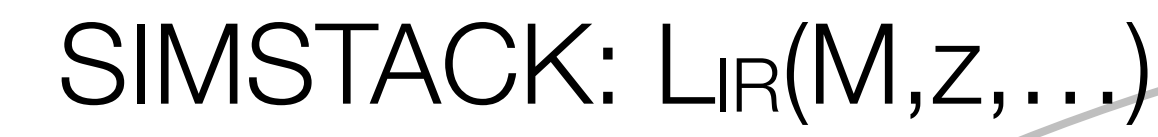

marco.viero@stanford.edu

# Assuming only L(M,z), i.e.; star-forming main sequence

•Deep ancillary data can be fit with SED models, providing: • Stellar Mass • Redshift • Extinction/UV slope • AGN fraction  $\cdot$  Age/Tau... Each bin therefore has  $\langle M \rangle, \langle z \rangle, \langle Av \rangle, \langle F_{agn} \rangle,$ etc., which can be fit with function of form: • LIR=P(z)<sup> $\alpha$ </sup>P(M)<sup> $\beta$ </sup>P(Av)<sup> $\gamma$ </sup> ...

Galaxy Lunch - Cornell - October 27 2017

redshift

**slices** 

### SIMSTACK: L<sub>IR</sub>(M,z,Av,Fagn)

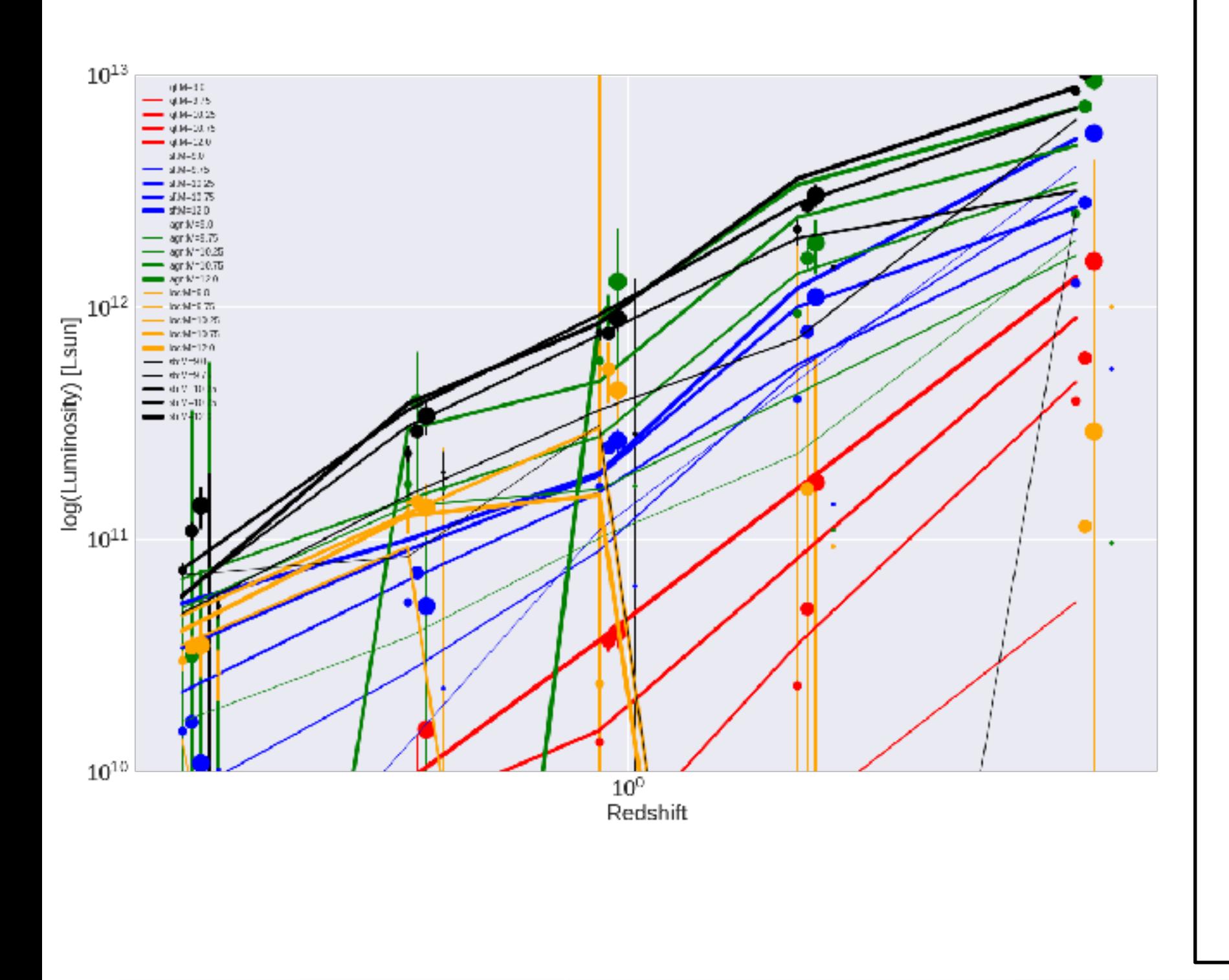

Fit can be improved by splitting the sample into finer subsamples, isolating e.g,;

- · Star-forming/Quiescent
- $\bullet$  AGN
- Starbursts

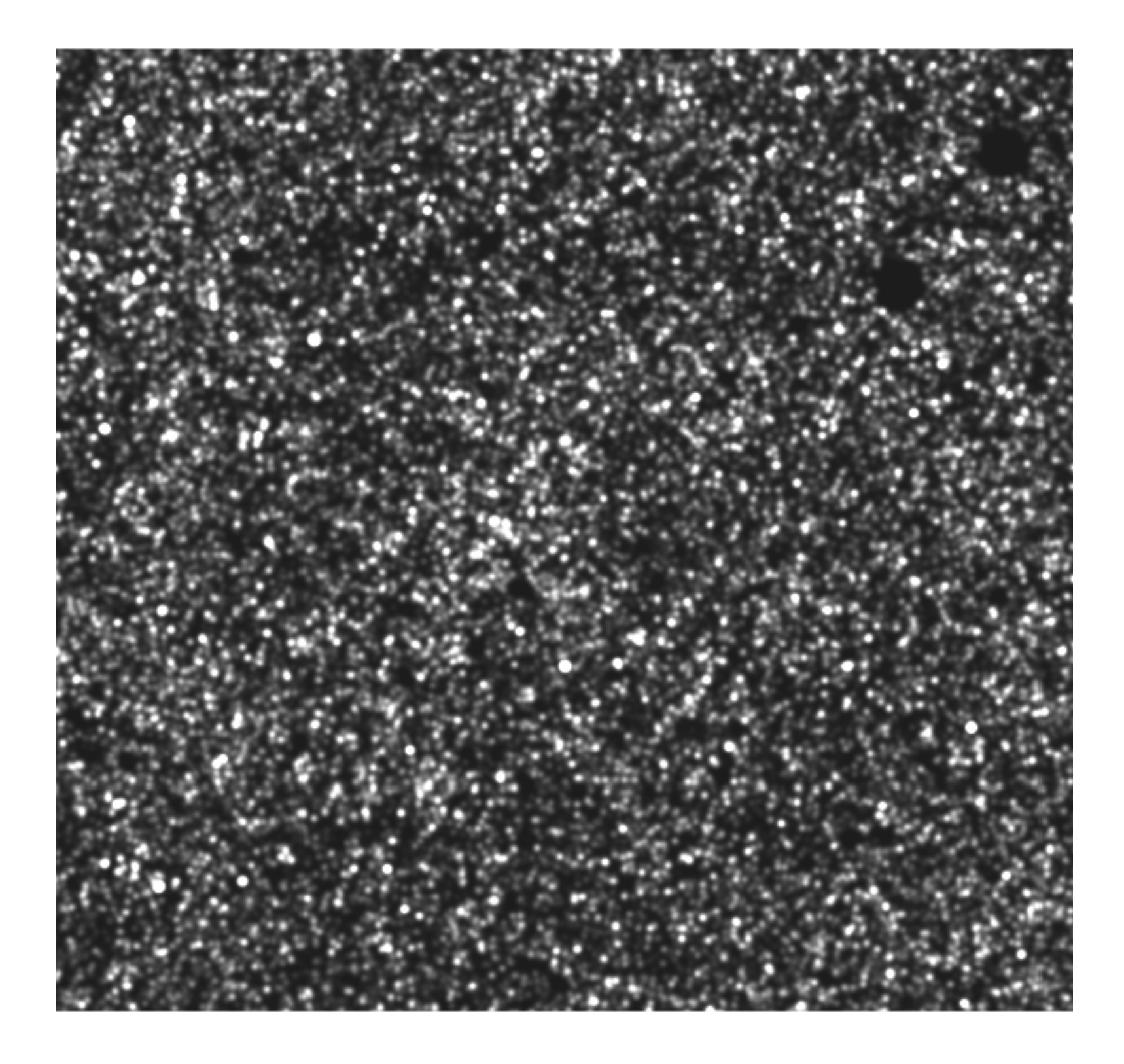

Fit can be improved by splitting the sample into finer subsamples, isolating e.g,;

- Star-forming/Quiescent
- $\bullet$  AGN
- Starbursts

We find features most influential are, for 4 subsamples:

 $\cdot \log(LIR) = C +$  $\alpha(z) \times \log(1+z)$  +  $\beta(z) \times log(M)$  +  $\gamma(z) \times \log(Av)$  +  $\delta(z) \times log(F_{agn})$ 

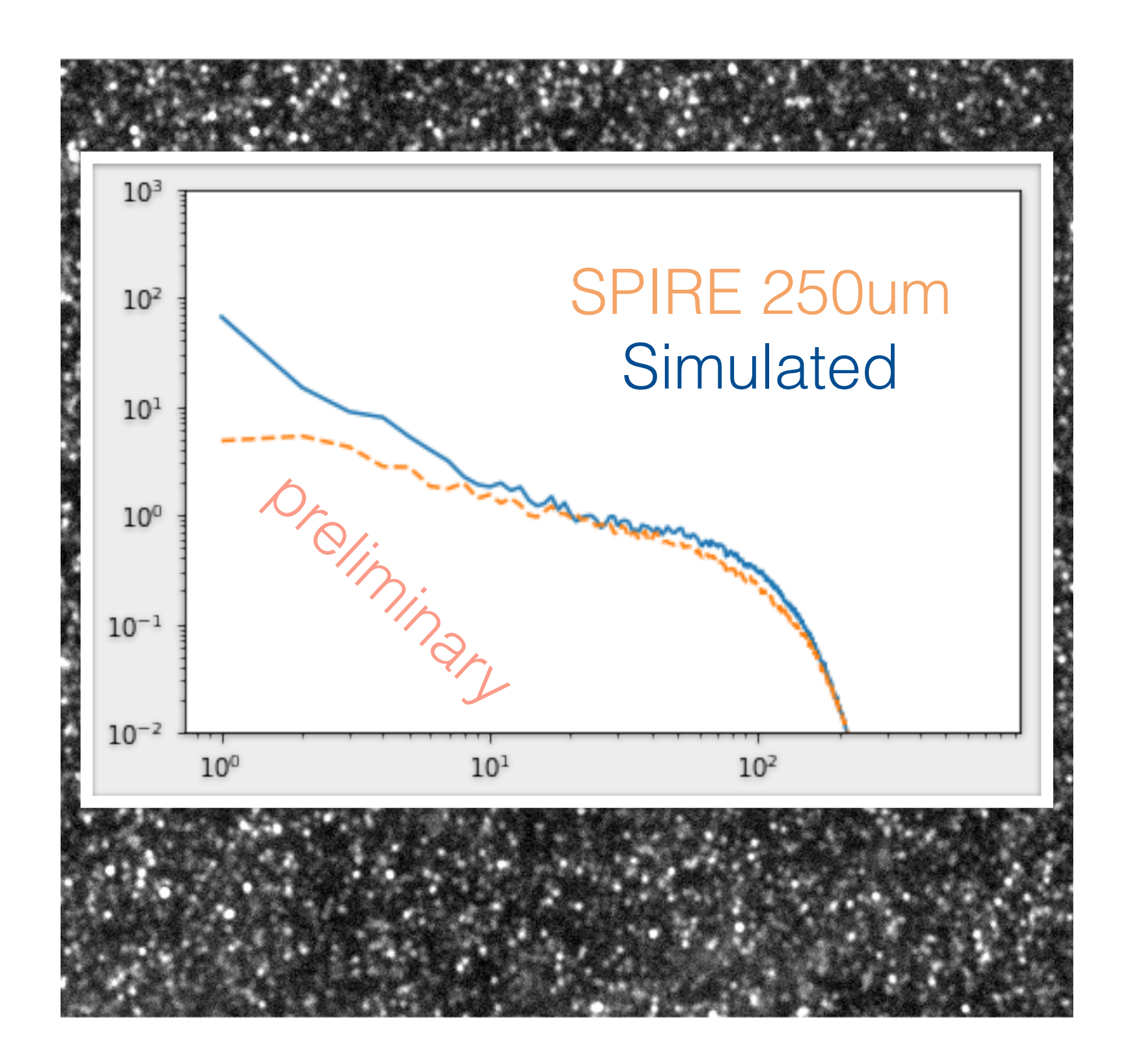

Fit can be improved by splitting the sample into finer subsamples, isolating e.g,;

- Star-forming/Quiescent
- $\cdot$  AGN
- Starbursts

We find features most influential are, for 4 subsamples:

 $\cdot \log(LIR) = C +$  $\alpha(z) \times \log(1+z)$  +  $\beta(z) \times log(M)$  +  $\gamma(z) \times \log(Av)$  +  $\delta(z) \times log(F_{agn})$ 

#### SIMSTACK: LIR(M, z, Av, Fagn)

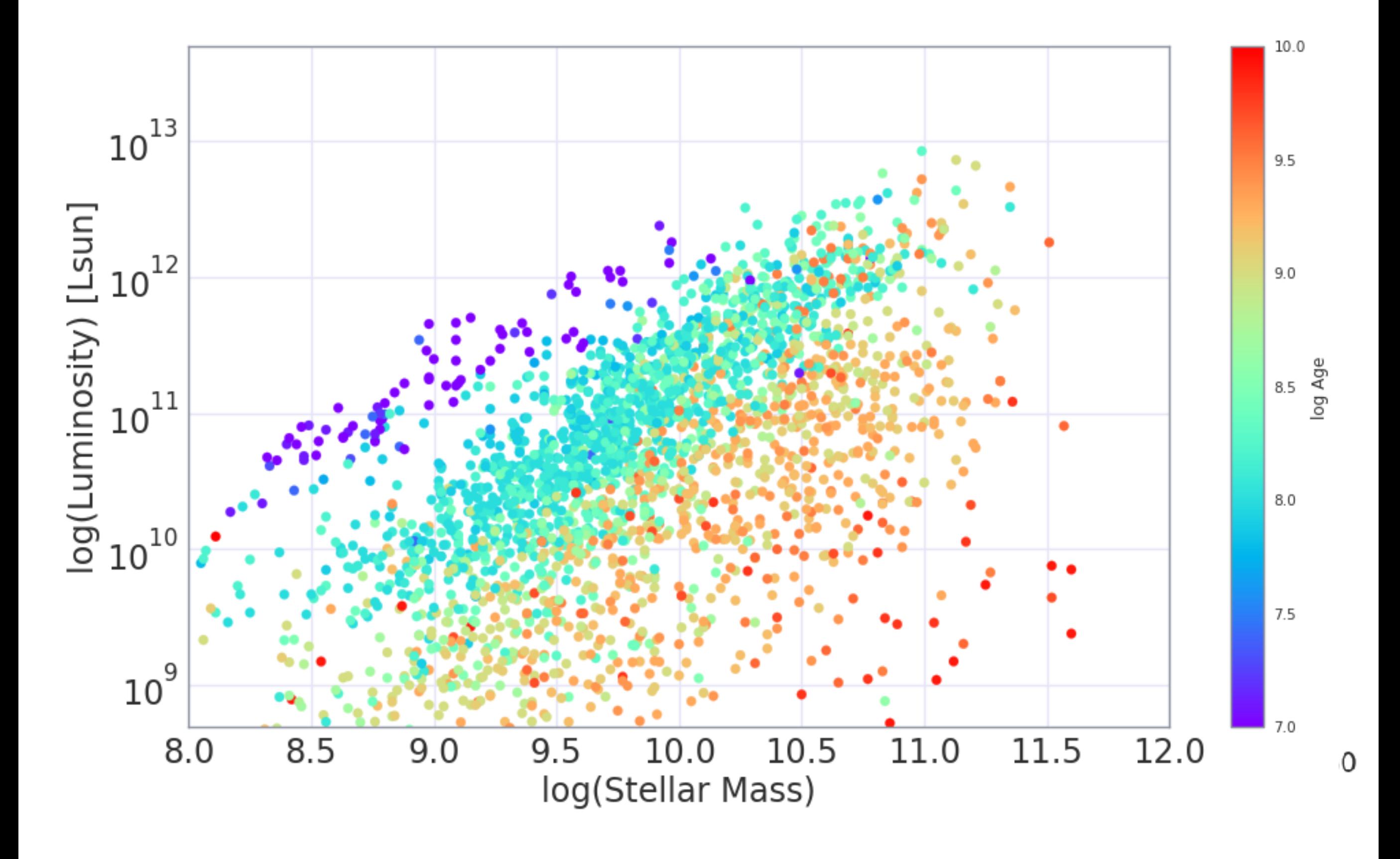

#### **Applications**

#### • Signal

➡Connect to Halo properties (including assembly bias) to:

- ▶ estimate CO levels,
- ▶ construct covariances,
- ‣ test different estimators (i.e., beyond power spectrum),
- ‣ Details being discussed during this meeting!
- ➡Extend to other lines that correlate with thermal dust SED
	- ‣ CII, OII, OIII, NII
	- ‣ r.f. 850um as tracer of ISM Mass.
- Foregrounds
	- ➡Predict CO contamination in CII data cubes (e.g, Sun and the TIME collaboration, 2017)

## **Summary**

- CIB continuum intensities are key to empirically connecting optical features of typical galaxies to their FIR/submm components
- Applications for this model include:
	- ➡Forecasting CO power for:
		- ‣ Survey design
		- ▶ Covariance construction
		- ▶ Testing Estimators
		- ‣ Measurement Interpretation
- SIMSTACK is easy to use, and available at: ➡https://github.com/marcoviero/simstack